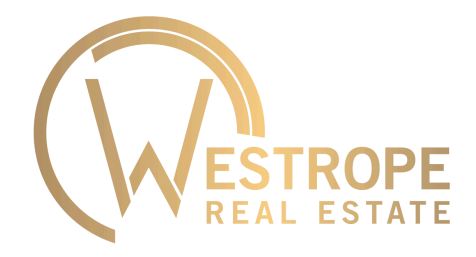

Westrope Real Estate

22, boulevard des Moulins 98000 Monaco Tel : +377 93 50 67 99 [contact@westrope-monaco.com](mailto:contact@westrope-monaco.com) [www.westrope-monaco.com](http://www.westrope-monaco.com)

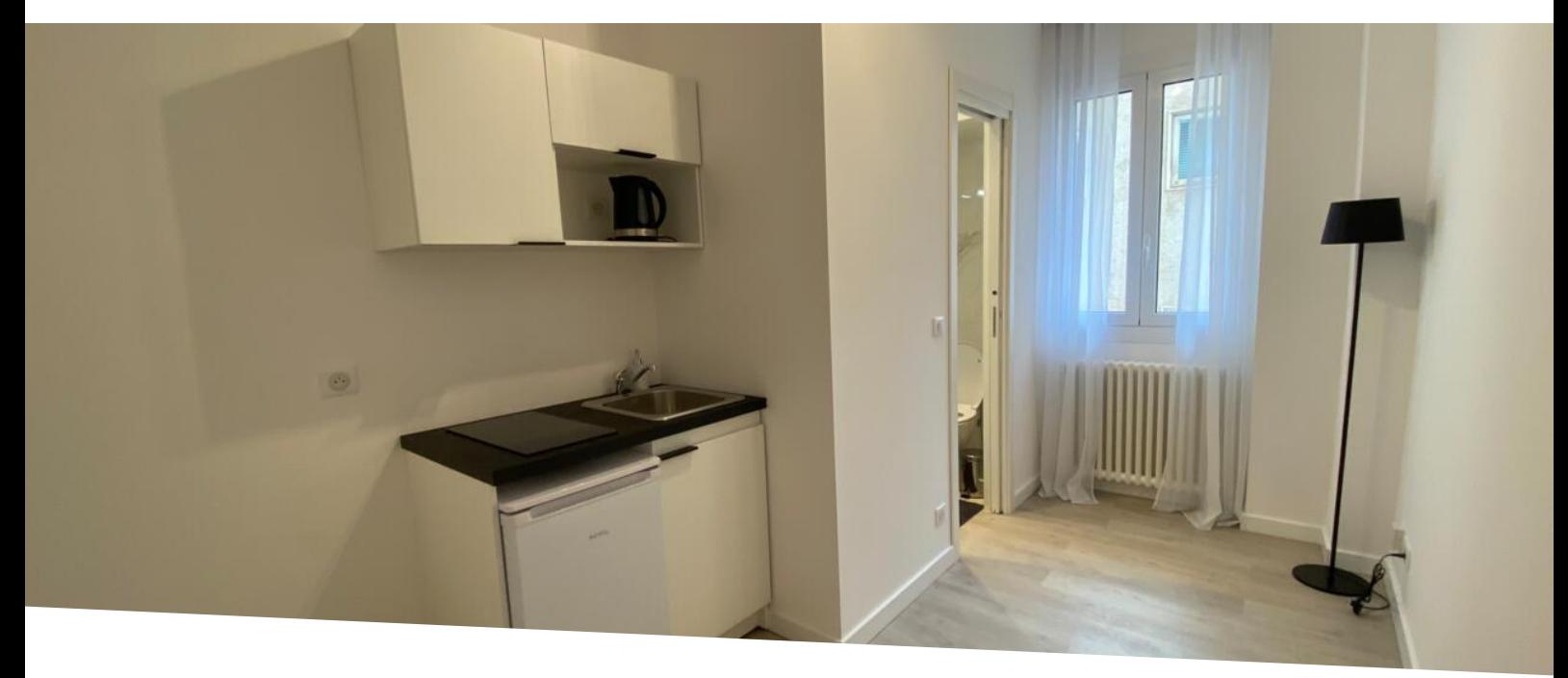

## Palmier: Camera di servizio interamente ristrutturata Vendita 495 000 €

*Tipo di proprietà* **Appartamento**

*Superficie abitabile* **12 m²** *Rif.* **WV Palmier**

*Stanze* **-**

*Livello* **1° sous-étage**

*Edificio* **Le Palmier** *Condizione* **Ristrutturato**

*Quartiere* **Monte-Carlo** *Data di liberazione*

**Libre**

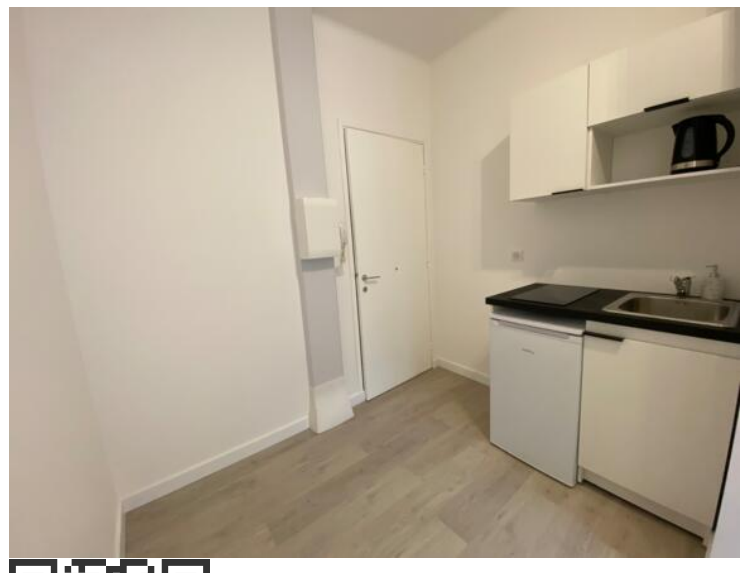

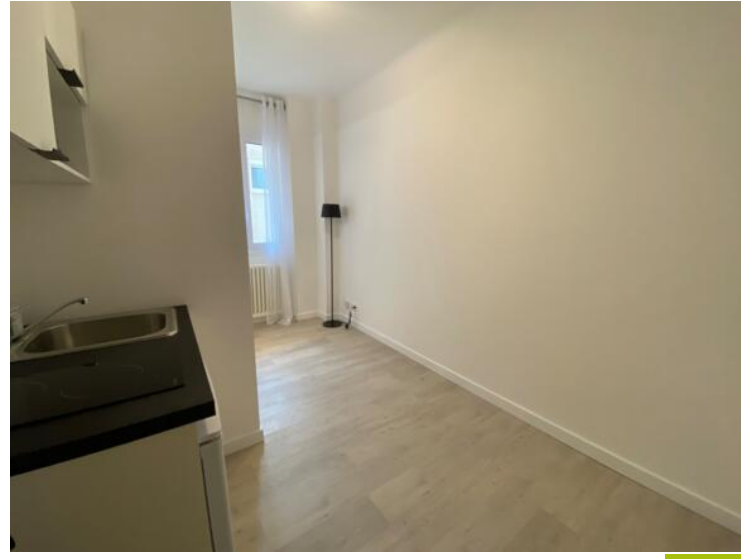

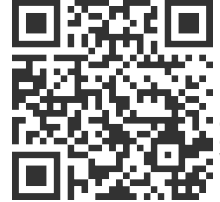

## [MonteCarlo-RealEstate.com](https://r.com.mc/101636?utm_source=MCRE&utm_medium=qrcode&utm_campaign=PDF+V5)

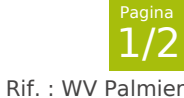

Questo documento non rappresenta un'offerta o un contratto. Tutte le misure, superfici e distanze sono approssimative. Le descrizioni e planimetrie sono date a titolo indicativo e la lorc<br>esattezza non è garantita. Le foto

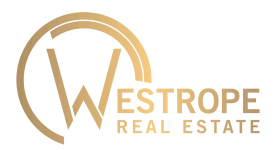

## Westrope Real Estate Tel : +377 93 50 67 99 [contact@westrope-monaco.com](mailto:contact@westrope-monaco.com) [www.westrope-monaco.com](http://www.westrope-monaco.com)

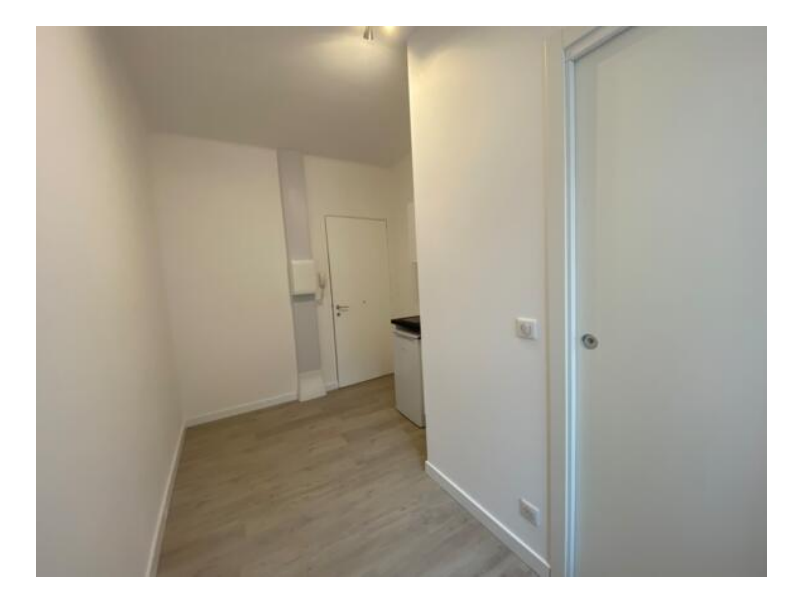

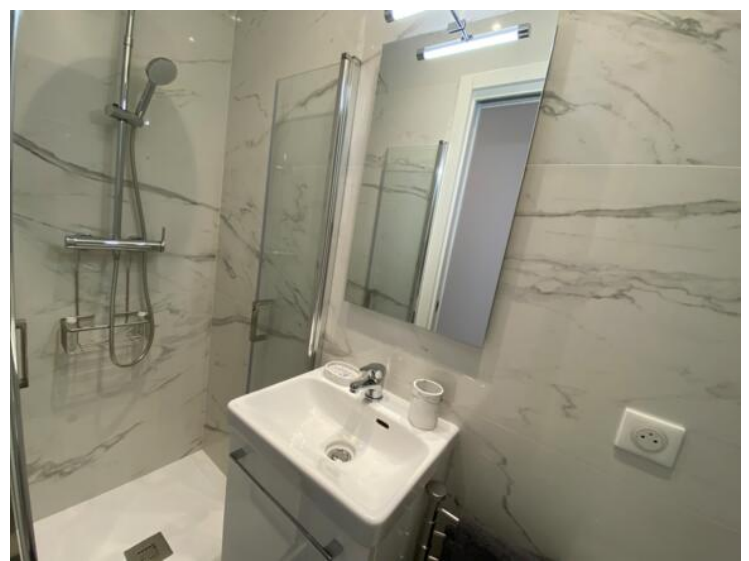

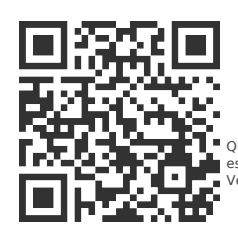

## [MonteCarlo-RealEstate.com](https://r.com.mc/101636?utm_source=MCRE&utm_medium=qrcode&utm_campaign=PDF+V5)

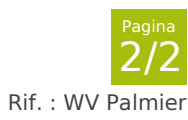

Questo documento non rappresenta un'offerta o un contratto. Tutte le misure, superfici e distanze sono approssimative. Le descrizioni e planimetrie sono date a titolo indicativo e la lorc<br>esattezza non è garantita. Le foto